# MVC And Frameworks in a PHP Web Application

Internet Applications, ID1354

The id1354-fw

# **Contents**

#### Architecture

MVC in a PHP Web
Application

#### Architecture

# Section

### MVC in a PHP Web Application

We want the code to be easy to modify and easy to understand. To achieve this we need (among other things):

### MVC in a PHP Web Application

- We want the code to be easy to modify and easy to understand. To achieve this we need (among other things):
- High Cohesion, Each class, method, etc has well-defined knowledge and a well-defined task.

### MVC in a PHP Web Application

- We want the code to be easy to modify and easy to understand. To achieve this we need (among other things):
- High Cohesion, Each class, method, etc has well-defined knowledge and a well-defined task.
- Low coupling, Objects and subsystems do not depend on each other more than necessary.

#### MVC in a PHP Web Application

- We want the code to be easy to modify and easy to understand. To achieve this we need (among other things):
- High Cohesion, Each class, method, etc has well-defined knowledge and a well-defined task.
- Low coupling, Objects and subsystems do not depend on each other more than necessary.
- Encapsulation, Objects and subsystems do not reveal their internals.

#### MVC in a PHP Web Application

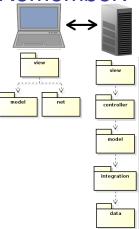

The server has the same layers as a stand-alone MVC architecture.

### MVC in a PHP Web Application

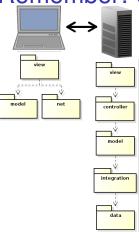

The server has the same layers as a stand-alone MVC architecture.

 The server's view layer gets HTTP requests and creates HTTP responses.

### MVC in a PHP Web Application

The id1354-fw

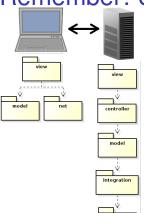

The server has the same layers as a stand-alone MVC architecture.

- The server's view layer gets HTTP requests and creates HTTP responses.
- The MVC pattern states that all UI related code shall be in the view. From controller and down there is only plain object-oriented code.

### MVC in a PHP Web Application

controller model integration

The server has the same layers as a stand-alone MVC architecture.

- The server's view layer gets HTTP requests and creates HTTP responses.
- The MVC pattern states that all UI related code shall be in the view. From controller and down there is only plain object-oriented code.

This means that controller and lower layers are coded exactly as for a stand-alone application. Only the view is specific for a web application.

#### MVC in a PHP Web Application

▼ 🕮 chat-nojs-mvc-php Source Files Class Classes files v 🖼 Chat Controller.php SessionManager.php ▼ 

☐ Integration ConversationStore.php ▼ 
 Model Entry.php v 🗐 Util Util.php Tesources

ragments
frooter.php
header.php
nav.php
title.php
images
rages

conversation.php
login.php
htaccess
delete-entry.php
do-login.php
get-entries.php
index.php
store-entry.php

It is a good practice to organize server-side code as in a Java application. One file per class and one directory per namespace.

#### MVC in a PHP Web Application

> r □ css r □ fragments

> > footer.php

header.php

a nav.php

▶ 🕮 images

views conversation.php

login.php

.htaccess

delete-entry.php

do-login.php

get-entries.php

index.php

store-entry.php

It is a good practice to organize server-side code as in a Java application. One file per class and one directory per namespace.

Place all classes in a separate directory, for example classes.

# MVC in a PHP Web Application

- - footer.php
  - header.php
  - mav.php
- images
- v 🗇 views
  - conversation.php
- M .htaccess
- delete-entry.php
- do-login.php
- get-entries.php
- index.php
- store-entry.php

It is a good practice to organize server-side code as in a Java application. One file per class and one directory per namespace.

- Place all classes in a separate directory, for example classes.
- Protect classes from direct HTTP access by denying access to the classes directory.

# MVC in a PHP Web Application

| Chat-nojs-mvc-php
| Source Files | Class |
| Classes |
| Classes |
| Controller |
| Controller |
| SessionManager.php |
| Conversation |
| Conversation |
| Model |
| Entry.php |
| Util.php |
| Util.php |
| Source Files |
| Classes |
| Classes |
| Classes |
| Classes |
| Classes |
| Classes |
| Classes |
| Classes |
| Classes |
| Classes |
| Classes |
| Classes |
| Classes |
| Classes |
| Classes |
| Classes |
| Classes |
| Classes |
| Classes |
| Classes |
| Classes |
| Classes |
| Classes |
| Classes |
| Classes |
| Classes |
| Classes |
| Classes |
| Classes |
| Classes |
| Classes |
| Classes |
| Classes |
| Classes |
| Classes |
| Classes |
| Classes |
| Classes |
| Classes |
| Classes |
| Classes |
| Classes |
| Classes |
| Classes |
| Classes |
| Classes |
| Classes |
| Classes |
| Classes |
| Classes |
| Classes |
| Classes |
| Classes |
| Classes |
| Classes |
| Classes |
| Classes |
| Classes |
| Classes |
| Classes |
| Classes |
| Classes |
| Classes |
| Classes |
| Classes |
| Classes |
| Classes |
| Classes |
| Classes |
| Classes |
| Classes |
| Classes |
| Classes |
| Classes |
| Classes |
| Classes |
| Classes |
| Classes |
| Classes |
| Classes |
| Classes |
| Classes |
| Classes |
| Classes |
| Classes |
| Classes |
| Classes |
| Classes |
| Classes |
| Classes |
| Classes |
| Classes |
| Classes |
| Classes |
| Classes |
| Classes |
| Classes |
| Classes |
| Classes |
| Classes |
| Classes |
| Classes |
| Classes |
| Classes |
| Classes |
| Classes |
| Classes |
| Classes |
| Classes |
| Classes |
| Classes |
| Classes |
| Classes |
| Classes |
| Classes |
| Classes |
| Classes |
| Classes |
| Classes |
| Classes |
| Classes |
| Classes |
| Classes |
| Classes |
| Classes |
| Classes |
| Classes |
| Classes |
| Classes |
| Classes |
| Classes |
| Classes |
| Classes |
| Classes |
| Classes |
| Classes |
| Classes |
| Classes |
| Classes |
| Classes |
| Classes |
| Classes |
| Classes |
| Classes |
| Classes |
| Classes |
| Classes |
| Classes |
| Classes |
| Classes |
| Classes |
| Classes

Tesources

▶ ☐ images
▼ ☐ views

fragments
footer.php

header.php
nav.php
title.php

delete-entry.php
do-login.php

get-entries.php

store-entry.php

conversation.php
login.php

It is a good practice to organize server-side code as in a Java application. One file per class and one directory per namespace.

- Place all classes in a separate directory, for example classes.
- Protect classes from direct HTTP access by denying access to the classes directory.
- Enable autoloading classes, see below. This relieves us of include and require statements.

```
spl_autoload_register(function ($class) {
    include 'classes/' . \str_replace('\\', '/', $class) . '.php';
});
```

#### MVC in a PHP Web Application

- ▼ 🕮 chat-nojs-mvc-php
- Source Files
  - v ☐ classes
    - v ☐ Chat
    - - Controller.php
      - SessionManager.php
    - ▼ 

      ☐ Integration
    - ConversationStore.php
    - ▼ 
       Model
    - Entry.php
    - ▼ 🗇 Util
      - Util.php
  - - ► 🖺 CSS

    - fragments
      - footer.php
      - header.php
      - a nav.php
      - d title.php
    - Responses P images
      - views
      - a conversation.php login.php
    - Request .htaccess

handlers

- delete-entry.php do-login.php
- get-entries.php
  - index.php
- store-entry.php

We would like to place the view in classes. However:

### MVC in a PHP Web **Application**

- ▼ 🕮 chat-nojs-mvc-php
- ▼ Source Files
  - v ☐ classes
    - v ☐ Chat

      - Controller.php SessionManager.php
      - ▼ 

        ☐ Integration
      - ConversationStore.php
      - ▼ 
         Model
      - Entry.php
    - v 🗐 Util
      - Util.php
  - v □ resources
  - ► 🖺 CSS

  - fragments
    - footer.php header.php
    - a nav.php
  - title.php
  - Responses P Jimagos
    - views
    - a conversation.php ad login.php
  - Request .htaccess handlers
  - delete-entry.php do-login.php
  - get-entries.php
  - index.php
  - store-entry.php

We would like to place the view in classes. However:

> We do not want HTML in our PHP classes.

### MVC in a PHP Web **Application**

- \* 🕮 chat-nojs-mvc-php
- Source Files
  - v 🖻 classes
    - 🔻 🚭 Chat
    - ▼ 
       Controller
      - Controller.php
      - SessionManager.php
    - ▼ 🗇 Integration
    - ConversationStore.php
    - ▼ <sup>™</sup> Model
    - Entry.php
    - v 🗇 Util
      - Util.php
  - ▼ 🚭 resources
  - ► 🖺 css
  - ▼ fragments
    - d footer.php
    - header.php
    - a nav.php
    - title.php
  - Responses
  - views
  - conversation.php
  - login.php

    intaccess Request
  - delete-entry.php handlers
  - do-login.php
  - get-entries.php index.php
    - store-entry.php

- We would like to place the view in classes. However:
  - We do not want HTML in our PHP classes.
  - We do not want HTTP access to our classes directory.

# MVC in a PHP Web Application

- ▼ 🕮 chat-nojs-mvc-php
  - 🔻 👊 Source Files
    - - ▼ 🖾 Controller
      - V Controller
      - Controller.php
        SessionManager.php
      - Integration
      - ConversationStore.php
      - ▼ 🗐 Model
      - Entry.php

        ▼ Util
      - ▼ 🗇 Util
    - ☐ Util.php

      ▼ ⑤ resources
    - ► CSS
    - r □ css r □ fragments
    - footer.php
      - header.php
      - m neader.pn nav.php
      - title.php
    - Responses
    - 🗖 views
    - conversation.php
    - .htaccess Request
    - do-login.php
    - get-entries.php
    - index.php
    - store-entry.php

We would like to place the view in classes. However:

- We do not want HTML in our PHP classes.
- We do not want HTTP access to our classes directory.
- We can not write a URL that addresses a method in a class.
   A URL can only address a file.

### MVC in a PHP Web Application

- v ill chat-nojs-mvc-php
- Source Files
  - d classes
    - - Controller
         Controller.php
      - SessionManager.php
      - ▼ 🗐 Integration
      - ConversationStore.php
        ▼ ⑤ Model
      - Model

        Entry.php
      - v 🗇 Util
    - Util.php
  - - ► 🕮 css
    - 🔻 🖼 fragments
      - footer.php
      - header.php
      - a nav.php
      - title.php
    - Responses
    - 🗖 views
    - conversation.php
  - htaccess Request delete-entry.php
  - do-login.php
  - get-entries.php
    - index.php
  - store-entry.php

We would like to place the view in classes. However:

- We do not want HTML in our PHP classes.
- We do not want HTTP access to our classes directory.
- We can not write a URL that addresses a method in a class
   A URL can only address a file.
- Therefore, we need a PHP file without classes to interpret the HTTP request and direct it to the correct classes.

## MVC in a PHP Web Application

▼ 🕮 chat-nois-myc-php ▼ Source Files v 🔁 classes v □ Chat V Controller Controller.php SessionManager.php ▼ 

■ Integration ConversationStore.php ▼ 
 Model Entry.php v 🗐 Util Util.php ► 🖺 CSS fragments footer.php header.php a nav.php title.php Responses ▶ Filimages views conversation.php login.php Request .htaccess handlers delete-entry.php do-login.php get-entries.php

> index.php store-entry.php

We would like to place the view in classes. However:

- We do not want HTML in our PHP classes.
- We do not want HTTP access to our classes directory.
- We can not write a URL that addresses a method in a class.
   A URL can only address a file.

Therefore, we need a PHP file without classes to interpret the HTTP request and direct it to the correct classes.

If the response is a HTML document, we also need to include a HTML file, since we do not want to mix the HTML document with the PHP classes.

#### MVC in a PHP Web Application

There will be quite a lot of code that is identical for each application, for example to:

### MVC in a PHP Web Application

- There will be quite a lot of code that is identical for each application, for example to:
  - Include class files

### MVC in a PHP Web Application

- There will be quite a lot of code that is identical for each application, for example to:
  - Include class files
  - Route a HTTP request to a method in a class.

#### MVC in a PHP Web Application

- There will be quite a lot of code that is identical for each application, for example to:
  - Include class files
  - Route a HTTP request to a method in a class.
  - Read HTTP parameters.

#### MVC in a PHP Web Application

- There will be quite a lot of code that is identical for each application, for example to:
  - Include class files
  - Route a HTTP request to a method in a class.
  - Read HTTP parameters.
  - Include the HTTP response.

#### MVC in a PHP Web Application

- There will be quite a lot of code that is identical for each application, for example to:
  - Include class files
  - Route a HTTP request to a method in a class.
  - Read HTTP parameters.
  - Include the HTTP response.
  - Include fragments (header, footer, etc) in the view.

#### MVC in a PHP Web Application

- There will be quite a lot of code that is identical for each application, for example to:
  - Include class files
  - Route a HTTP request to a method in a class.
  - Read HTTP parameters.
  - Include the HTTP response
  - Include fragments (header, footer, etc) in the view.
- This is called infrastructure code and is a strong call for a framework.

#### MVC in a PHP Web Application

A framework is necessary to:

### MVC in a PHP Web Application

- A framework is necessary to:
  - Reuse code from previous applications.

### MVC in a PHP Web Application

- A framework is necessary to:
  - Reuse code from previous applications.
  - Avoid the big risk of bad architecture.

# MVC in a PHP Web Application

### A framework is necessary to:

- Reuse code from previous applications.
- Avoid the big risk of bad architecture.
- Avoid writing new code which means introducing new bugs.

#### MVC in a PHP Web Application

### A framework is necessary to:

- Reuse code from previous applications.
- Avoid the big risk of bad architecture.
- Avoid writing new code which means introducing new bugs.
- Thoroughly tested and proven to work well.

#### MVC in a PHP Web Application

### A framework is necessary to:

- Reuse code from previous applications.
- Avoid the big risk of bad architecture.
- Avoid writing new code which means introducing new bugs.
- Thoroughly tested and proven to work well.
- Lots of documentation, easy to get help.

#### MVC in a PHP Web Application

### A framework is necessary to:

- Reuse code from previous applications.
- Avoid the big risk of bad architecture.
- Avoid writing new code which means introducing new bugs.
- Thoroughly tested and proven to work well.
- Lots of documentation, easy to get help.
- Infrastructure code is difficult to write.

#### MVC in a PHP Web Application

### A framework is necessary to:

- Reuse code from previous applications.
- Avoid the big risk of bad architecture.
- Avoid writing new code which means introducing new bugs.
- Thoroughly tested and proven to work well.
- Lots of documentation, easy to get help.
- Infrastructure code is difficult to write.
- Preferably, the framework should use callbacks, i.e., the framework calls our code.
   Thus, the framework also handles flow control.

#### MVC in a PHP Web Application

First, we will look at the chat application without a framework, to get a feeling for what is needed.

#### MVC in a PHP Web Application

- First, we will look at the chat application without a framework, to get a feeling for what is needed.
  - We will look at a sample request, namely to write a new entry in the conversation.

#### MVC in a PHP Web Application

The id1354-fw

- First, we will look at the chat application without a framework, to get a feeling for what is needed.
  - We will look at a sample request, namely to write a new entry in the conversation.
- ► Then, we will identify what we need the framework to do.

#### MVC in a PHP Web Application

- First, we will look at the chat application without a framework, to get a feeling for what is needed.
  - We will look at a sample request, namely to write a new entry in the conversation.
- Then, we will identify what we need the framework to do.
- Third, we will look at the chat with a framework.

#### MVC in a PHP Web Application

# New Entry, store-entry.php

```
1 namespace Chat\View:
 2 use \Chat\Util\Util;
 3 use \Chat\Model\Entry:
 4 use Chat\Controller\SessionManager;
 6 require_once 'classes/Chat/Util/Util.php';
7 Util::initRequest():
  if (empty($ POST[CHAT MSG KEY])) {
      $msg = "";
  } else {
      $msg = $ POST[CHAT MSG KEY];
13 }
14
15 $controller = SessionManager::getController();
16 $controller->addEntry(new Entry($controller->getUsername(), $msg));
17 Sentries = Scontroller->getConversation();
18 $username = $controller->getUsername();
19 SessionManager::storeController($controller);
20
21 include CHAT VIEWS . 'conversation.php':
```

► The HTML form with the new entry is submitted to store-entry.php

### MVC in a PHP Web Application

# New Entry, store-entry.php

```
1 namespace Chat\View:
 2 use \Chat\Util\Util;
 3 use \Chat\Model\Entry:
 4 use Chat\Controller\SessionManager;
 6 require once 'classes/Chat/Util/Util.php';
7 Util::initRequest():
  if (empty($ POST[CHAT MSG KEY])) {
      $msg = "";
  } else {
      $msg = $ POST[CHAT MSG KEY];
13 }
14
15 $controller = SessionManager::getController();
16 $controller->addEntry(new Entry($controller->getUsername(), $msg));
17 Sentries = Scontroller->getConversation();
18 $username = $controller->getUsername();
19 SessionManager::storeController($controller);
20
21 include CHAT_VIEWS . 'conversation.php';
```

- ► The HTML form with the new entry is submitted to store-entry.php
- Line 6 loads the Util class. Since the autoloader is not yet registered, it is loaded manually.

#### MVC in a PHP Web Application

# New Entry, store-entry.php

```
1 namespace Chat\View:
 2 use \Chat\Util\Util;
 3 use \Chat\Model\Entry:
 4 use Chat\Controller\SessionManager;
 6 require once 'classes/Chat/Util/Util.php';
7 Util::initRequest():
  if (empty($ POST[CHAT MSG KEY])) {
      $msg = "";
11 } else {
      $msg = $ POST[CHAT MSG KEY];
13 }
14
15 $controller = SessionManager::getController();
16 $controller->addEntry(new Entry($controller->getUsername(), $msg));
17 $entries = $controller->getConversation();
18 $username = $controller->getUsername();
19 SessionManager::storeController($controller);
20
21 include CHAT_VIEWS . 'conversation.php';
```

- The HTML form with the new entry is submitted to store-entry.php
- Line 6 loads the Util class. Since the autoloader is not yet registered, it is loaded manually.
- Line 7 calls the initRequest method, which performs tasks similar for all requests.

#### MVC in a PHP Web Application

```
1 namespace Chat\View:
 2 use \Chat\Util\Util;
 3 use \Chat\Model\Entry:
 4 use Chat\Controller\SessionManager;
 6 require once 'classes/Chat/Util/Util.php';
7 Util::initRequest():
  if (empty($_POST[CHAT_MSG_KEY])) {
      $msg = "";
  } else {
      $msg = $ POST[CHAT MSG KEY];
13 }
14
15 $controller = SessionManager::getController();
16 $controller->addEntry(new Entry($controller->getUsername(), $msg));
17 Sentries = Scontroller->getConversation();
18 $username = $controller->getUsername();
19 SessionManager::storeController($controller);
20
21 include CHAT_VIEWS . 'conversation.php';
```

► Lines 9-13 sets \$msg to the value of the HTTP parameter with the new entry. If there is no such parameter, it is set to the empty string.

### MVC in a PHP Web Application

```
1 namespace Chat\View:
 2 use \Chat\Util\Util;
 3 use \Chat\Model\Entry:
 4 use Chat\Controller\SessionManager;
 6 require once 'classes/Chat/Util/Util.php';
7 Util::initRequest():
  if (empty($_POST[CHAT_MSG_KEY])) {
      $msg = "";
11 } else {
      $msg = $ POST[CHAT MSG KEY];
13 }
14
15 $controller = SessionManager::getController();
16 $controller->addEntry(new Entry($controller->getUsername(), $msg));
17 $entries = $controller->getConversation();
18 Susername = $controller->getUsername();
19 SessionManager::storeController($controller);
20
21 include CHAT_VIEWS . 'conversation.php';
```

- Lines 9-13 sets \$msg to the value of the HTTP parameter with the new entry. If there is no such parameter, it is set to the empty string.
- ► Line 15 gets the controller of the current session. Remember that all state is lost after a request. We have to store the controller, with its references to the model, in the session.

#### MVC in a PHP Web Application

The id1354-fw

```
1 namespace Chat\View:
 2 use \Chat\Util\Util;
 3 use \Chat\Model\Entry:
 4 use Chat\Controller\SessionManager;
 6 require once 'classes/Chat/Util/Util.php';
7 Util::initRequest():
  if (empty($ POST[CHAT MSG KEY])) {
      $msg = "";
  } else {
      $msg = $ POST[CHAT MSG KEY];
13 }
14
15 $controller = SessionManager::getController();
16 $controller->addEntry(new Entry($controller->getUsername(), $msg));
17 Sentries = Scontroller->getConversation();
18 $username = $controller->getUsername();
19 SessionManager::storeController($controller);
20
21 include CHAT VIEWS . 'conversation.php':
```

Line 16 is the method call to the controller. This is where all request handling is done, the new entry is stored.

#### MVC in a PHP Web Application

The id1354-fw

```
1 namespace Chat\View:
 2 use \Chat\Util\Util;
 3 use \Chat\Model\Entry:
 4 use Chat\Controller\SessionManager;
 6 require once 'classes/Chat/Util/Util.php';
7 Util::initRequest():
  if (empty($_POST[CHAT_MSG_KEY])) {
      $msg = "";
11 } else {
      $msg = $ POST[CHAT MSG KEY];
13 }
14
15 $controller = SessionManager::getController();
16 $controller->addEntry(new Entry($controller->getUsername(), $msg));
17 $entries = $controller->getConversation();
18 $username = $controller->getUsername();
19 SessionManager::storeController($controller);
20
21 include CHAT_VIEWS . 'conversation.php';
```

- Line 16 is the method call to the controller. This is where all request handling is done, the new entry is stored.
- Lines 17-18 calls the controller to get data that is needed in the next view.

### MVC in a PHP Web Application

```
1 namespace Chat\View:
 2 use \Chat\Util\Util;
 3 use \Chat\Model\Entry:
 4 use Chat\Controller\SessionManager;
 6 require once 'classes/Chat/Util/Util.php';
7 Util::initRequest():
9 if (empty($ POST[CHAT MSG KEY])) {
      $msg = "";
11 } else {
12
      $msg = $ POST[CHAT MSG KEY];
13 }
14
15 $controller = SessionManager::getController();
16 $controller->addEntry(new Entry($controller->getUsername(), $msg));
17 $entries = $controller->getConversation();
18 $username = $controller->getUsername();
19 SessionManager::storeController($controller);
20
21 include CHAT_VIEWS . 'conversation.php';
```

- ▶ Line 16 is the method call to the controller. This is where all request handling is done, the new entry is stored.
- Lines 17-18 calls the controller to get data that is needed in the next view.
- Line 19 again stores the controller in the session, for use in the next request.

#### MVC in a PHP Web Application

The id1354-fw

```
1 namespace Chat\View;
 2 use \Chat\Util\Util;
 3 use \Chat\Model\Entry:
 4 use Chat\Controller\SessionManager;
 6 require once 'classes/Chat/Util/Util.php';
 7 Util::initRequest();
  if (empty($ POST[CHAT MSG KEY])) {
      $msg = "";
11 } else {
      $msg = $ POST[CHAT MSG KEY];
13 }
14
15 $controller = SessionManager::getController();
16 $controller->addEntry(new Entry($controller->getUsername(), $msg));
17 $entries = $controller->getConversation();
18 $username = $controller->getUsername();
19 SessionManager::storeController($controller);
20
21 include CHAT VIEWS . 'conversation.php';
```

► Line 21 includes the file with the next view. Note that the variables **\$entries** and **\$username** are available in that file.

#### MVC in a PHP Web Application

# Util.php

► Lines 2-6 registers the autoloader.

#### MVC in a PHP Web Application

Framework

# Util.php

- ► Lines 2-6 registers the autoloader.
- ▶ Line 8 starts a session if there is none.

#### MVC in a PHP Web Application

Framework

MVC in a PHP Web Application

### Util.php

- ► Lines 2-6 registers the autoloader.
- Line 8 starts a session if there is none.
- ▶ Line 9 creates constants for HTTP parameter keys:

```
1 const SYMBOL_PREFIX = "CHAT_";
2 private static function defineConstants() {
3    self::defineConstant('MSG_KEY', 'msg');
4    self::defineConstant('NICK_KEY', 'nickName');
5    self::defineConstant('TIMESTAMP_KEY', 'timestamp');
6    self::defineConstant('VIEWS', 'resources/views/');
7    self::defineConstant('FRAGMENTS', 'resources/fragments/');
8 }
9 private static function defineConstant($param, $value) {
10    define(self::SYMBOL_PREFIX . $param, $value);
```

```
const CONTROLLER_KEY = 'controller';

public static function getController() {
    if (isset($_SESSION[self::CONTROLLER_KEY])) {
        return unserialize($_SESSION[self::CONTROLLER_KEY]);
    } else {
        return new Controller();
    }
}

public static function storeController(Controller $controller) {
    $_SESSION[self::CONTROLLER_KEY] = serialize($controller);
}
```

Line 4 checks if a Controller object is stored in the session. MVC in a PHP Web Application

```
const CONTROLLER_KEY = 'controller';

public static function getController() {
    if (isset($_SESSION[self::CONTROLLER_KEY])) {
        return unserialize($_SESSION[self::CONTROLLER_KEY]);
    } else {
        return new Controller();
    }
}

public static function storeController (Controller $controller) {
    $_SESSION[self::CONTROLLER_KEY] = serialize($controller);
}
```

- ► Line 4 checks if a **Controller** object is stored in the session.
- Line 5 reads the stored Controller.

```
const CONTROLLER_KEY = 'controller';

public static function getController() {
    if (isset($_SESSION[self::CONTROLLER_KEY])) {
        return unserialize($_SESSION[self::CONTROLLER_KEY]);
    } else {
        return new Controller();
    }
}

public static function storeController(Controller $controller) {
    $_SESSION[self::CONTROLLER_KEY] = serialize($controller);
}
```

- ► Line 4 checks if a **Controller** object is stored in the session.
- ▶ Line 5 reads the stored Controller.
- Line 7 creates a new Controller.

```
const CONTROLLER_KEY = 'controller';

public static function getController() {
    if (isset($_SESSION[self::CONTROLLER_KEY])) {
        return unserialize($_SESSION[self::CONTROLLER_KEY]);
    } else {
        return new Controller();
    }
}

public static function storeController(Controller $controller) {
    $_SESSION[self::CONTROLLER_KEY] = serialize($controller);
}
```

- ► Line 4 checks if a **Controller** object is stored in the session.
- ▶ Line 5 reads the stored Controller.
- Line 7 creates a new Controller.
- Line 12 stores the Controller in the session.

MVC in a PHP Web Application

# The view, conversation.php

The view should consist of only HTML. Unfortunately, this goal is not reached:

### MVC in a PHP Web Application

# The view, conversation.php

- The view should consist of only HTML. Unfortunately, this goal is not reached:
- First, since there are header, footer and navigation fragments that appear on each page, we have to include them to avoid duplicated code. These inclusions are PHP statements, see lines 2 and 6 below.

### MVC in a PHP Web Application

The id1354-fw

### The view (Cont'd)

Second, to generate the conversation view from the \$entries variable is also PHP code.

```
MVC in a PHP Web Application
```

The id1354-fw

```
2 <div class="col span_4_of_4">
3
      <?php
      foreach ($entries as $entry) {
          if (!$entry->isDeleted()) {
              echo ("" . $entry->getNickName() .
              echo("");
              echo(nl2br($entry->getMsg()));
              echo ("");
10
              if ($entry->getNickName() === $username) {
11
                  echo("<form action='delete-entry.php'>");
12
                  echo("<input type='hidden' name='timestamp' value='" .</pre>
13
                  $entry->getTimestamp() . "'/>");
14
                  echo("<input type='submit' value='Delete'/>");
15
                  echo("</form>");
16
17
18
19
20 </div>
21
```

### MVC in a PHP Web Application

The id1354-fw Framework

# Question 1

### Other Layers, No Problem

Now we have seen all view code related to creating a new entry in the conversation. The view is normally the hardest part of a web application.

#### MVC in a PHP Web Application

# Other Layers, No Problem

- Now we have seen all view code related to creating a new entry in the conversation. The view is normally the hardest part of a web application.
- Controller and lower layers are plain PHP code, created with normal object-oriented analysis, design and programming methodologies.

#### MVC in a PHP Web Application

The id1354-fw

In store-entry, Util and SessionManager there is no code at all specific for this application! MVC in a PHP Web Application

- In store-entry, Util and SessionManager there is no code at all specific for this application!
- One could argue that the call to the controller in store-entry.php is application specific.

#### MVC in a PHP Web Application

- In store-entry, Util and SessionManager there is no code at all specific for this application!
- One could argue that the call to the controller in store-entry.php is application specific.
  - However, we are rid of also this line if the framework allows us to specify a URL-to-method mapping, which most frameworks do.

#### MVC in a PHP Web Application

- In store-entry, Util and SessionManager there is no code at all specific for this application!
- One could argue that the call to the controller in store-entry.php is application specific.
  - However, we are rid of also this line if the framework allows us to specify a URL-to-method mapping, which most frameworks do.
- One could also argue that the names of the HTTP parameters are application specific.

#### MVC in a PHP Web Application

- In store-entry, Util and SessionManager there is no code at all specific for this application!
- One could argue that the call to the controller in store-entry.php is application specific.
  - However, we are rid of also this line if the framework allows us to specify a URL-to-method mapping, which most frameworks do.
- One could also argue that the names of the HTTP parameters are application specific.
  - But, most frameworks enable specifying those as method parameters in the URL-to-methodmapping!

#### MVC in a PHP Web Application

► Therefore, the framework must handle:

### MVC in a PHP Web Application

- Therefore, the framework must handle:
  - Class loading, i.e., include PHP class files.

### MVC in a PHP Web Application

- Therefore, the framework must handle:
  - Class loading, i.e., include PHP class files.
  - Routing, which means to map a URL to a specified method in a specified class.

#### MVC in a PHP Web Application

- Therefore, the framework must handle:
  - Class loading, i.e., include PHP class files.
  - Routing, which means to map a URL to a specified method in a specified class.
  - HTTP parameters, it should be possible to specify how parameters are passed as arguments to the methods specified by the routing rules.

#### MVC in a PHP Web Application

- Therefore, the framework must handle:
  - Class loading, i.e., include PHP class files.
  - Routing, which means to map a URL to a specified method in a specified class.
  - HTTP parameters, it should be possible to specify how parameters are passed as arguments to the methods specified by the routing rules.
  - HTTP sessions, all objects in controller and lower layers should be stored in the \$\_SESSION superglobal.

#### MVC in a PHP Web Application

#### The Framework's tasks

- Therefore, the framework must handle:
  - Class loading, i.e., include PHP class files.
  - Routing, which means to map a URL to a specified method in a specified class.
  - HTTP parameters, it should be possible to specify how parameters are passed as arguments to the methods specified by the routing rules.
  - HTTP sessions, all objects in controller and lower layers should be stored in the \$\_SESSION superglobal.
  - Templating, to generate a view from data, we need something to replace the PHP code looping through the \$conversation variable.

#### MVC in a PHP Web Application

The id1354-fw

The framework must handle:

#### MVC in a PHP Web Application

- The framework must handle:
  - Composite views, there should be a mechanism to specify fragments (header, footer etc) for inclusion without having to mix HTML and PHP.

#### MVC in a PHP Web Application

#### The framework must handle:

- Composite views, there should be a mechanism to specify fragments (header, footer etc) for inclusion without having to mix HTML and PHP.
- Not only should it be possible to reuse the fragments, also the page layout should be reused. This means only the content of the main area should be specific for a page.

#### MVC in a PHP Web Application

- ► The framework must handle:
  - Composite views, there should be a mechanism to specify fragments (header, footer etc) for inclusion without having to mix HTML and PHP.
  - Not only should it be possible to reuse the fragments, also the page layout should be reused. This means only the content of the main area should be specific for a page.
- ► There are many other requirements that should be managed by a framework, but which we have skipped in this small example.

#### MVC in a PHP Web Application

#### Architecture

## Section

MVC in a PHP Web Application

#### PHP Frameworks

AVC in a PHP Web

The id1354-fw Framework

► There are many PHP frameworks, of different size and quality.

#### PHP Frameworks

Application

- ► There are many PHP frameworks, of different size and quality.
- Some interesting and often used frameworks are Zend, Symfony, Yii, Laravel and Phalcon.

#### PHP Frameworks

AVC in a PHP Web

- There are many PHP frameworks, of different size and quality.
- Some interesting and often used frameworks are Zend, Symfony, Yii, Laravel and Phalcon.
- Here, we will have a look at a framework written specifically for this course, the id1354-fw framework.

▶ But frameworks should be reused?? Why write a new one? MVC in a PHP Web

- ▶ But frameworks should be reused?? Why write a new one?
- The most common frameworks are too complicated for this course. Smaller frameworks are often unstable, lack documentation, and solve wrong problems.

Application

- But frameworks should be reused?? Why write a new one?
- The most common frameworks are too complicated for this course. Smaller frameworks are often unstable, lack documentation, and solve wrong problems.
- ► The id1354-fw framework is very small, but still has exactly the features we are looking for (except templating and composite views) and nothing more. It will also be supported as long as it is used in the course.

MVC in a PHP Web
Application

- But frameworks should be reused?? Why write a new one?
- The most common frameworks are too complicated for this course. Smaller frameworks are often unstable, lack documentation, and solve wrong problems.
- The id1354-fw framework is very small, but still has exactly the features we are looking for (except templating and composite views) and nothing more. It will also be supported as long as it is used in the course.
- Now, we will look at the id1354-fw framework and how it changes the Chat application.

MVC in a PHP Web
Application

▶ But frameworks should be reused?? Why write a new one?

- The most common frameworks are too complicated for this course. Smaller frameworks are often unstable, lack documentation, and solve wrong problems.
- The id1354-fw framework is very small, but still has exactly the features we are looking for (except templating and composite views) and nothing more. It will also be supported as long as it is used in the course.
- Now, we will look at the id1354-fw framework and how it changes the Chat application.
- The full documentation is included in the id1354-fw.zip file available at the course web.

MVC in a PHP Web

You do not have to include or require any classes, they are loaded by the framework. MVC in a PHP Web
Application

- You do not have to include or require any classes, they are loaded by the framework.
- Place all your classes under the classes directory that is created when the framework is installed.

MVC in a PHP Web Application

You do not have to include or require any classes, they are loaded by the framework.

- Place all your classes under the classes directory that is created when the framework is installed.
- Use a directory structure matching the namespaces and name each file after the class in the file.

MVC in a PHP Web
Application

You do not have to include or require any classes, they are loaded by the framework.

- Place all your classes under the classes directory that is created when the framework is installed.
- Use a directory structure matching the namespaces and name each file after the class in the file.
  - For example, the class MyClass in the namespace \MyApp\Model shall be in the file

classes/MyApp/Model/MyClass.php.

MVC in a PHP Web

## Routing

► To create a class that handles a HTTP request, write a class that extends \Id1354fw\View\AbstractRequestHandler.

AVC in a PHP Web

## Routing

MVC in a PHP Web Application

The id1354-fw Framework

- ► To create a class that handles a HTTP request, write a class that extends \Id1354fw\View\AbstractRequestHandler.
- This class shall have the method protected function doExecute(), which performs all work needed to handle the http request.

Something

## Routing

MVC in a PHP Web Application

The id1354-fw Framework

- ► To create a class that handles a HTTP request, write a class that extends \Id1354fw\View\AbstractRequestHandler.
- This class shall have the method protected function doExecute(), which performs all work needed to handle the http request.
- If this class is called \MyApp\View\Something, the doExecute method is called when the user requests the url

http://<yourserver>/<yourwebapp>/Myapp/View/Something.

#### **HTTP Parameters**

The HTTP request handling class must have a set method for each http post and get parameter. AVC in a PHP Web

#### **HTTP Parameters**

- ► The HTTP request handling class must have a set method for each http post and get parameter.
- ► If the parameter is called myParam, the set method must be public function setMyParam(\$value).

AVC in a PHP Web

#### **HTTP Parameters**

► The HTTP request handling class must have a set method for each http post and get parameter.

- ▶ If the parameter is called myParam, the set method must be public function setMyParam(\$value).
- This function will be called with the value of the http parameter before the doExecute method is called.

VC in a PHP Web

MVC in a PHP Web Application

The id1354-fw Framework

# Question 2

The request handler contains the object \$this->session, which has the following session handling methods. AVC in a PHP Web

- The request handler contains the object \$this->session, which has the following session handling methods.
  - restart, starts a new session if there is none. Changes session id if there is already a session.

MVC in a PHP Web

The request handler contains the object \$this->session, which has the following session handling methods.

- restart, starts a new session if there is none. Changes session id if there is already a session.
- invalidate, stops the session, discards all session data, unsets the session id and destroys the session cookie.

AVC in a PHP Web

The request handler contains the object \$this->session, which has the following session handling methods.

- restart, starts a new session if there is none. Changes session id if there is already a session.
- invalidate, stops the session, discards all session data, unsets the session id and destroys the session cookie.
- set ,stores a key/value pair in the session.

IVC in a PHP Web

The request handler contains the object \$this->session, which has the following session handling methods.

- restart, starts a new session if there is none. Changes session id if there is already a session.
- invalidate, stops the session, discards all session data, unsets the session id and destroys the session cookie.
- set ,stores a key/value pair in the session.
- get, reads a value stored in the session.

VC in a PHP Web

## View Handling

► To make available data in the next view, call the method addVariable (\$name, \$value) in the doExecute method.

MVC in a PHP Web

## View Handling

- ► To make available data in the next view, call the method addVariable (\$name, \$value) in the doExecute method.
- This will make the parameter \$value available in the next view, in a variable called \$name.

Application

## View Handling

► To make available data in the next view, call the method addVariable (\$name, \$value) in the doExecute method.

- ► This will make the parameter \$value available in the next view, in a variable called \$name.
- ► The doExecute method shall return the path to the file with the next view.

AVC in a PHP Web

MVC in a PHP Web Application

The id1354-fw Framework

# Question 3

## Composite Views and Templates

VC in a PHP Web

The id1354-fw Framework

Unfortunately, composite views and templates are not handled by the id1354-fw framework.

## Composite Views and Templates

VC in a PHP Web

- Unfortunately, composite views and templates are not handled by the id1354-fw framework.
- Therefore, we still have to mix PHP in the HTML code to include data and fragments in the view.

Now compare the chat application with and without the framework. With the framework, there is no infrastructure code!! MVC in a PHP Web

- Now compare the chat application with and without the framework. With the framework, there is no infrastructure code!!
- Adding more functionality involves only new implementations of
   AbstractRequestHandler, and ordinary object-oriented code in controller and lower layers.

MVC in a PHP Web

- Now compare the chat application with and without the framework. With the framework, there is no infrastructure code!!
- Adding more functionality involves only new implementations of
   AbstractRequestHandler, and ordinary object-oriented code in controller and lower layers.
- All this is application specific!

Application

Now compare the chat application with and without the framework. With the framework, there is no infrastructure code!!

- Adding more functionality involves only new implementations of
   AbstractRequestHandler, and ordinary object-oriented code in controller and lower layers.
- All this is application specific!
- But there is still PHP in the HTML code...

MVC in a PHP Web
Application